# **abuledu-dvd-client et client lourd - Task - Tâche #1562**

## **url spéciale pour apt-get**

04/08/2011 14:29 - Eric Seigne

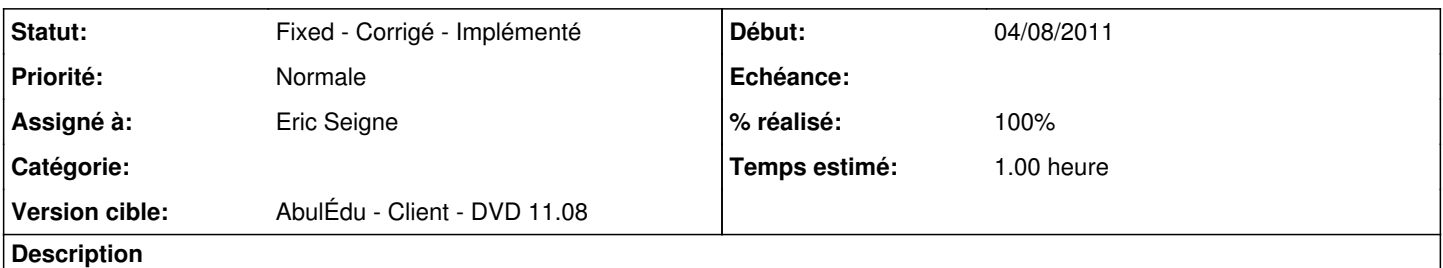

Histoire de pouvoir avoir les stats fines du DVD Live client il faudrait modifier le sources.list de apt pour avoir une url du genre

<http://apt.ryxeo.com/abuledu-dvdlive-1108/>

avec côté serveur un lien symbolique abuledu-dvdlive-1108 -> abuledu tout simple comme ça on gère le truc normal mais dans les logs on aura des statistiques fines

#### **Historique**

#### **#1 - 08/09/2011 21:02 - Eric Seigne**

*- % réalisé changé de 0 à 100*

C'est fait

### **#2 - 09/09/2011 17:40 - Eric Seigne**

*- Statut changé de Assigned - En cours à Fixed - Corrigé - Implémenté*